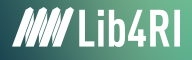

Frank Hösli <frank.hoesli@lib4ri.ch>

# Getting started with  $LAT$ FX Figures, Tables and Formulae

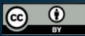

Unless otherwise noted, this work is licensed under a Creative Commons Attribution 4.0 International License, which means that it can be freely copied, redistributed and adapted as long as appropriate attribution is given.

## <span id="page-1-0"></span>[Figures](#page-1-0) [Including Graphics: The](#page-1-0) graphicx-package

- Have a png, jpg or pdf file;
- Load the graphicx-package using: \usepackage{graphicx}
- Include the file using: \includegraphics[key=value,. . . ]{file}
	- file is the filename without the extension (png/jpg)
	- key: width, height, scale, angle
	- value: a value in the proper unit (cm, in, ex, em, ...)
- How to use it:

```
Syntax :
         \includegraphics [key=value ....] { file }
Code example :
         I \ includegraphics [ width =1 em ]{ images / heart2 . png } Zurich !
```
produces:

 $\bullet$  Zurich!

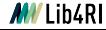

### <span id="page-2-0"></span>[Figures](#page-1-0) [Exercise: Files & Figures](#page-2-0)

Create your own LaTeX document with some text and include a local image!

◦ Code Example:

I \ includegraphics [ width =1 em ]{ images / heart2 . png } Zurich !

◦ Enhanced Code Example:

```
I \ raisebox { -.3\ height }
         {\ includegraphics [ width =1 em ]{ images / heart2 . png }}
Zurich, specially the
         \ includegraphics [ trim =0 cm 2.4 cm 2.2 cm 0cm , clip , width =6 ex ]
                   { images / Zoo_Zurich . png }
on the Z\"uriberg!
```
I  $\bigcirc$  Zurich, specially the **zooh** on the Züriberg!

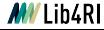

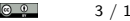

 $\Rightarrow$ D

#### <span id="page-3-0"></span>[Tables](#page-3-0) The tabular [Environment](#page-3-0)

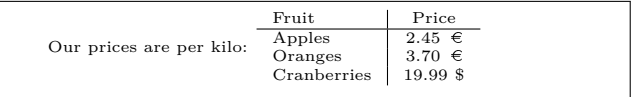

Corresponding tabluar code:

```
Our prices are per kilo:
\begin{bmatrix} \text{tabular}} \end{bmatrix}Fruit & Price \\
   \ hline
   Apples & 2.45 \EUR\{\}\0ranges & 3.70 \EUR{} \\
   Cranberries & 19.99 \$ \\
\ end { tabular }
```
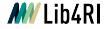

Lib4RI Training Series · Getting started with  $\text{LATEX}$  · Spring 2024  $\text{QCD}$   $\text{QCD}$   $\text{QCD}$   $\text{QCD}$   $\text{QCD}$   $\text{QCD}$   $\text{QCD}$   $\text{QCD}$   $\text{QCD}$   $\text{QCD}$   $\text{QCD}$   $\text{QCD}$   $\text{QCD}$   $\text{QCD}$   $\text{QCD}$   $\text{QCD}$   $\text{QCD}$ 

#### [Tables](#page-3-0) The tabular [Environment](#page-3-0)

```
Floating text \textbf{above} or on the right side.
\ begin { tabular }[ position ]{ columns specification }
      Fruit & Price \\
       \ hline
      Apples & 2.45 \text{ VEURf} \text{ V}Oranges & 3.70 \EUR\{\}\Cranberries k 19.99 \$ \\
\ end { tabular }
      Floating text \textbf{below} or on the left side.
```
- position: t(op), c(entre), b(ottom). Adjusts the vertical position of the table relative to the baseline of the surrounding text;
- $\circ$  columns specification defines the format of the columns: Use 1(eft),  $r(i)$ ght) or c(entred) to align the text inside the column. Use  $p\{width\}$  for justified text inside a column of width width. Separate columns by nothing or  $\vert$  for a vertical line;
- $\circ$  Inside the table, use & to separate cells,  $\setminus$  to go to the next row and  $\hbar$ ine for a horizontal line.

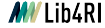

#### <span id="page-5-0"></span>[Tables](#page-3-0) [Exercise: Tabular Tuning](#page-5-0)

```
Our prices are per kilo:
\ begin { tabular }{ l|c }
         Fruit & Price \\
         \ hline
         Apples & 2.45 \EUR{} \\
         Oranges \& 3.70 \setminus EUR\ \\
         Cranberries & 19.99 \$ \\
\ end { tabular }
```
Expand the code above to finally look like this:

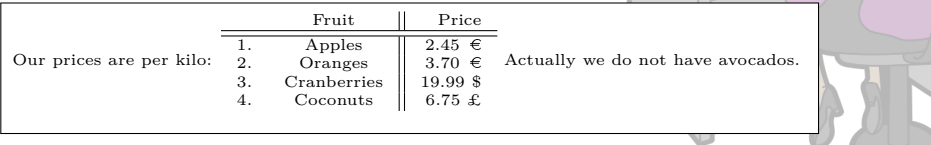

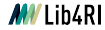

 $\Rightarrow$ D

## <span id="page-6-0"></span>[Tables](#page-3-0) [Spanning Columns - Introduction and Exercise](#page-6-0)

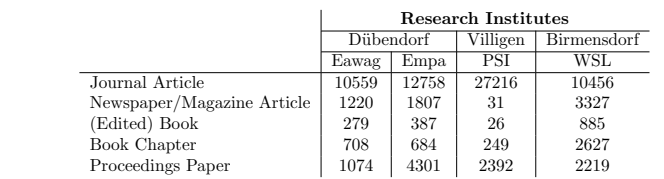

```
\begin{cases} \begin{array}{c} \text{begin} \text{1} |c| & c \end{array} \end{cases}& \ multicolumn {4}{ c }{ Research Institutes } \\
      \ cline {2 -5}
```

```
\% ... >>> lost row(s) with locations <<< ...
```
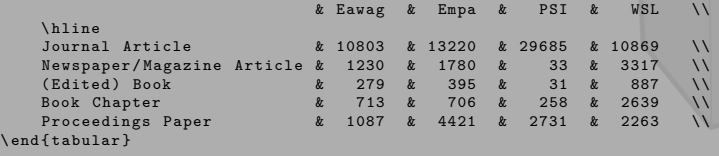

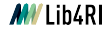

L,

### <span id="page-7-0"></span>[Tables](#page-3-0) [References on Tables & Figures](#page-7-0)

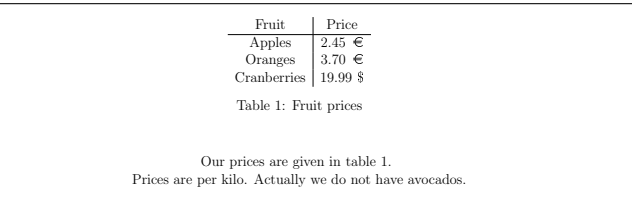

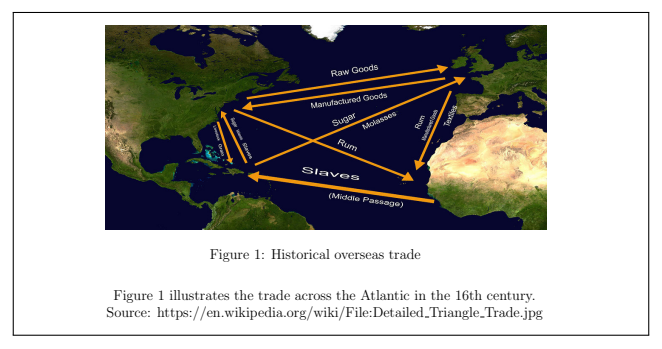

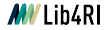

Lib4RI Training Series · Getting started with  $1ATEX \cdot$  Spring 2024  $\begin{array}{ccc} \circ & \circ & \circ & \circ & 8 \end{array}$  / 14

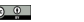

### <span id="page-8-0"></span>[Tables](#page-3-0) The figure & table [Environment](#page-8-0)

```
\ begin { table }[ placement specifiers ]
    # ... tabular code ...
    \ caption { some_text }
    \label{some_unique_tabular_label}
\ end { table }
```

```
\ begin { figure }[ placement specifier ]
    # ... code to include image file ...
    \ caption { some_text }
    \label { some_unique_figure_label }
\ end { figure }
```
◦ always place label after caption!

- the *placement specifiers* are a set of letters to effect a specific placement:
	- t : place it on top of a page h : place it here (i.e. where the code occurred)
	- b : place it on the bottom of a page  $\vert \cdot \vert$  p : place it on a special page at the document end
	- ! : skip aesthetic considerations and place it even if the result is probably not so pretty

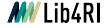

### <span id="page-9-0"></span>[Tables](#page-3-0) [Example of the](#page-9-0) table Environment

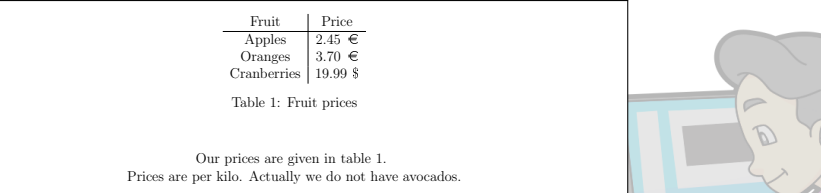

```
Our prices are given in table "\ref{tab: pricelist}.
    \ begin { table }
         \setminusbegin { tabular } { c | c }
             Fruit & Price \\
             \ hline
             Apples & 2.45 \EUR{} \\
             Oranges & 3.70 \EUR\{\} \\
             Cranberries & 19.99 \$ \\
         \ end { tabular }
         \ caption { Fruit prices }
         \label{tab: pricelist}
    \ end { table }
\\ Prices are per kilo . Actually we do not have avocados .
```
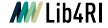

Lib4RI Training Series · Getting started with  $LATFX$  · Spring 2024 10 10 114

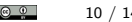

<span id="page-10-0"></span>[Mathematical Formulae](#page-10-0)

◦ Load the amsmath-package using: \usepackage{amsmath}

$$
\lim_{n \to \infty} \sum_{k=1}^{n} \frac{(-1)^{k}}{2k-1} = \int_{1}^{2} \frac{1}{x} dx = \ln 2
$$
  

$$
\forall x \in \mathbb{R} \setminus \{0\} : x^{2} > 0 \land \sqrt[4]{\frac{1}{x-4}} = |x|
$$
  

$$
|x| \neq \begin{cases} -x, & \text{if } x > 0, \\ 0, & \text{if } x = 0, \\ x, & \text{if } x < 0. \end{cases}
$$
  

$$
\vec{u} \cdot \vec{v} \le ||\vec{u}|| ||\vec{v}|| \quad U \not\subset \left\{ z \in \mathbb{C} \middle| \text{Rez} > 0, \text{Imz} > 0 \right\}
$$
  

$$
\Gamma_{ij}^{k} = \frac{1}{2} (g^{-1})^{kl} \left( \partial_{x^{i}} g_{jl} + \partial_{x^{j}} g_{il} - \partial_{x^{i}} g_{ij} \right)
$$
  

$$
R^{\alpha}{}_{\gamma}{}_{\mu\nu} = g^{\alpha\beta} R_{\beta}{}_{\gamma}{}_{\mu\nu}
$$

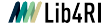

Lib4RI Training Series · Getting started with  $\text{LATEX} \cdot \text{Spring } 2024$  11 / 14

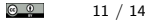

<span id="page-11-0"></span>[Mathematical Formulae](#page-10-0) [Different Ways to show Formulae](#page-11-0)

◦ In line formulae

```
Einstein is popular for E = mc^2 - he achieved so much more though \ldots
```
Einstein is popular for the formula  $E = mc^2$  - he achieved so much more though...

#### ◦ The equation environment

```
Einstein is popular for the formula given in equation \eqref{eq:emc2} below.
\ begin { equation }
        E = mc^2\ label { eq : emc2 }
\ end { equation }
```
Einstein is popular for the formula given in equation [\(1\)](#page-11-1) below.

<span id="page-11-1"></span>
$$
E = mc^2 \tag{1}
$$

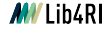

### <span id="page-12-0"></span>[Mathematical Formulae](#page-10-0) **[Examples](#page-12-0)**

I do not know where  $\lim_{n \to \infty} \sum_{k=1}^n \frac{1}{k^2}$  $= \frac{\pi^2}{6}$  has some relevance...

I do not know where  $\lim_{n\to\infty}\sum_{k=1}^n\frac{1}{k^2}=\frac{\pi^2}{6}$  has some relevance...

```
The Basel<sup>-</sup>problem<sup>-</sup>\eqref{eq:basel} was finally solved by Leonhard Euler in 1734.
\ begin { equation }
         \lim_{h \to 0} \int h \to 0\sum_{k=1}^n \frac{1}{k^2} = \frac{\pi^2}{6}\ label { eq : basel }
\end { equation }
```
The Basel problem [\(2\)](#page-12-1) was finally solved by Leonhard Euler in 1734.

<span id="page-12-1"></span>
$$
\lim_{n \to \infty} \sum_{k=1}^{n} \frac{1}{k^2} = \frac{\pi^2}{6}
$$

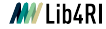

Lib4RI Training Series · Getting started with  $LAT$ FX · Spring 2024 13 / 14

(2)

#### <span id="page-13-0"></span>[Appendix](#page-13-0) [Image Sources](#page-13-0)

#### **Slide backgorund image:**

- [https://commons.wikimedia.org/wiki/File:Cartoon\\_Woman\\_Encoding\\_Data\\_On\\_A\\_Desktop\\_Computer\\_At\\_Work.svg](https://commons.wikimedia.org/wiki/File:Cartoon_Woman_Encoding_Data_On_A_Desktop_Computer_At_Work.svg) CC BY-SA (<https://creativecommons.org/licenses/by-sa/4.0/legalcode>)

#### **Figures:**

- [https://de.wikipedia.org/wiki/Datei:Logo\\_Zoo\\_Z%C3%BCrich.svg](https://de.wikipedia.org/wiki/Datei:Logo_Zoo_Z%C3%BCrich.svg) Trademark
- [https://commons.wikimedia.org/wiki/File:Detailed\\_Triangle\\_Trade.jpg](https://commons.wikimedia.org/wiki/File:Detailed_Triangle_Trade.jpg) Public Domain
- <https://commons.wikimedia.org/wiki/File:Cora%C3%A7%C3%A3o-icone.png> Public Domain

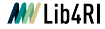

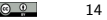